## Mormon Cricket and Grasshopper Report Form

If you have observed Mormon crickets somewhere in Nevada please answer the following questions as accurately as possible and then click the email button. (Check your email browser to be sure the file has been sent.) The data will be sent to the Nevada Dept. of Agriculture and survey/treatment crews will be notified. You may also save the form and then email it to the address below. Thank You

Jeff Knight, State Entomologist, Nevada Dept. of Agriculture [jknight@agri.nv.gov](mailto:jknight@agri.nv.gov)

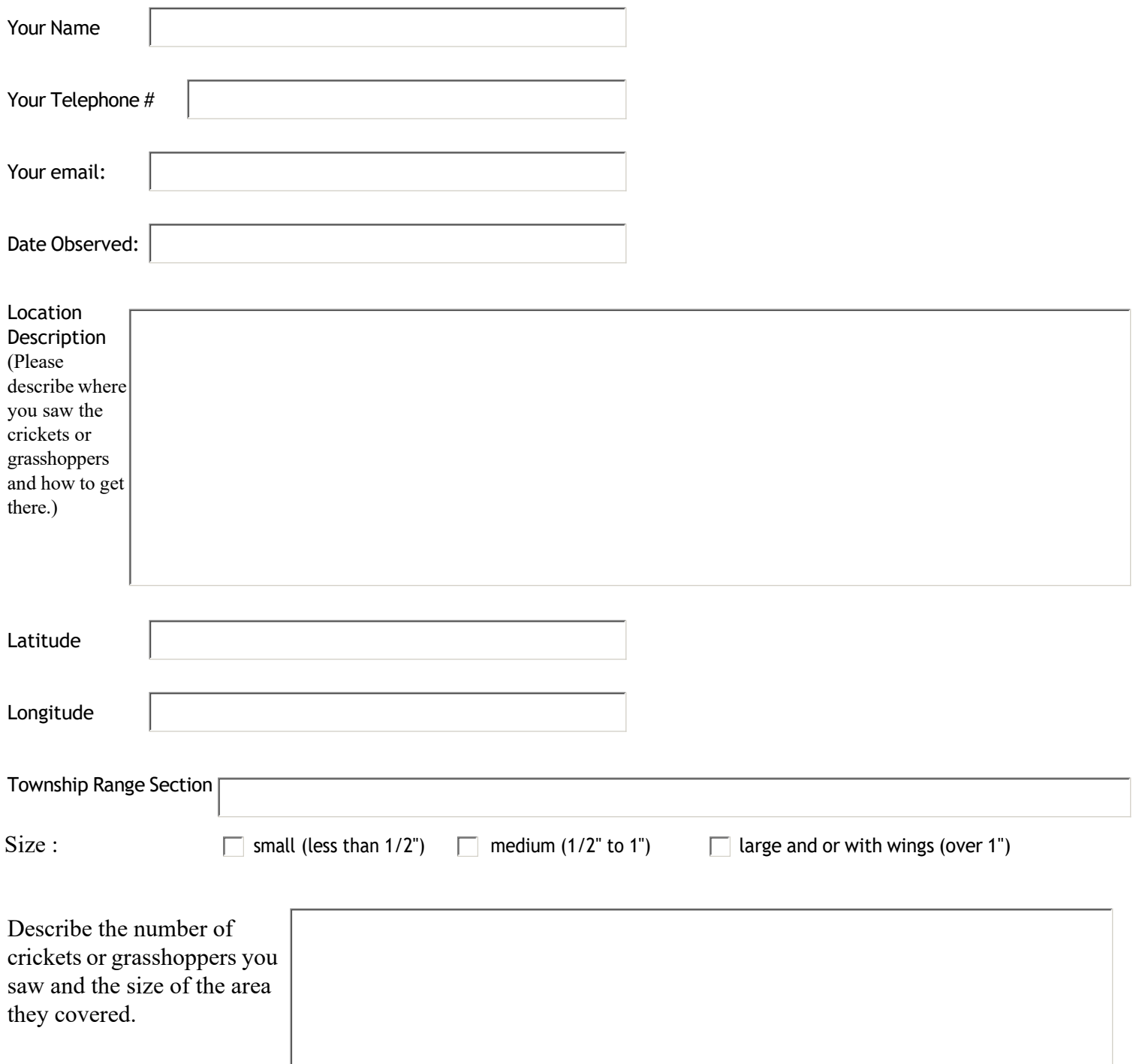